## **How Students can Download Zoom on their Android Device**

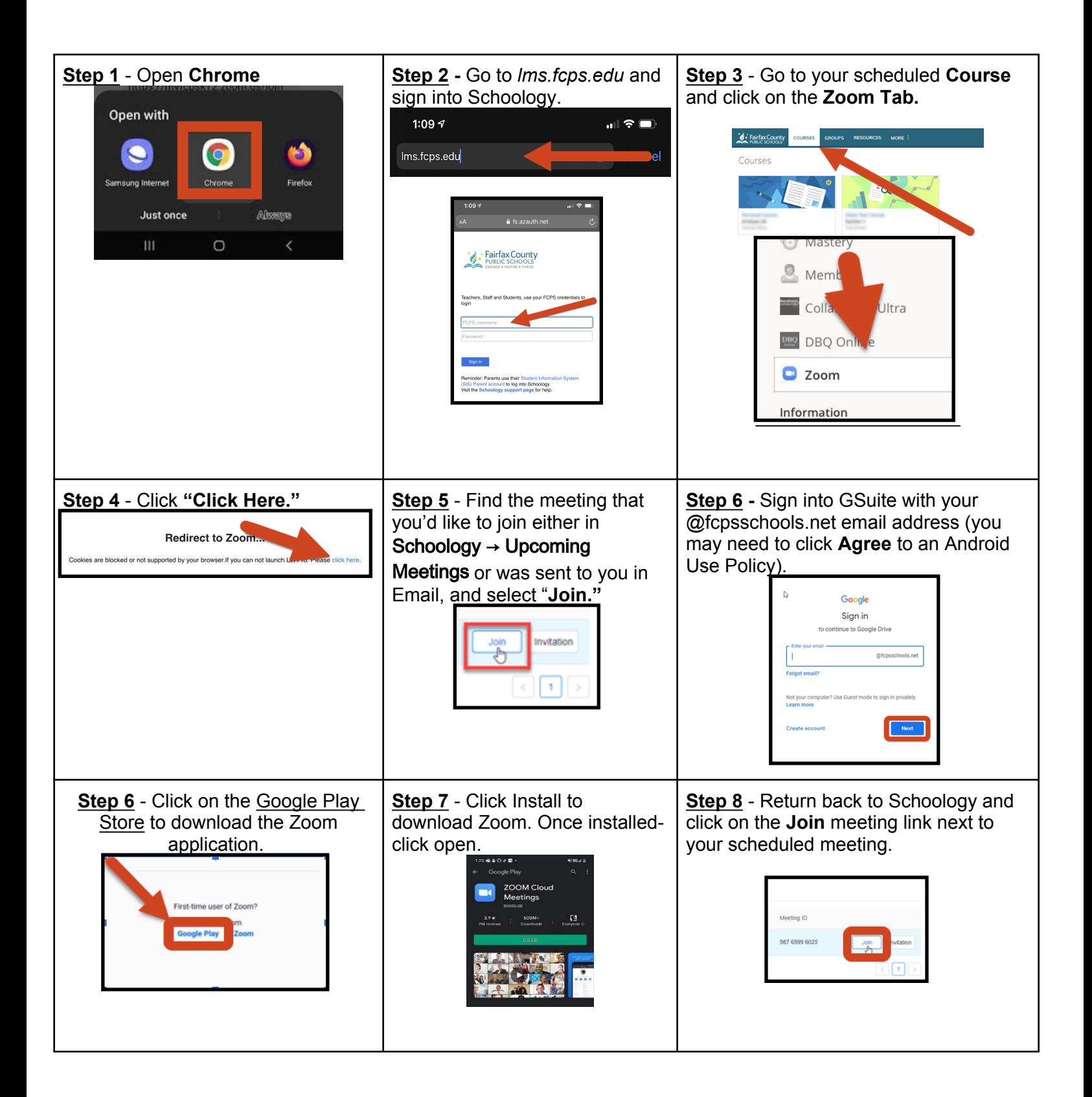